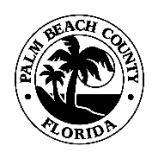

**PALM BEACH COUNTY PLANNING, ZONING AND BUILDING DEPARTMENT ZONING DIVISION**

## **POLICY AND PROCEDURES**

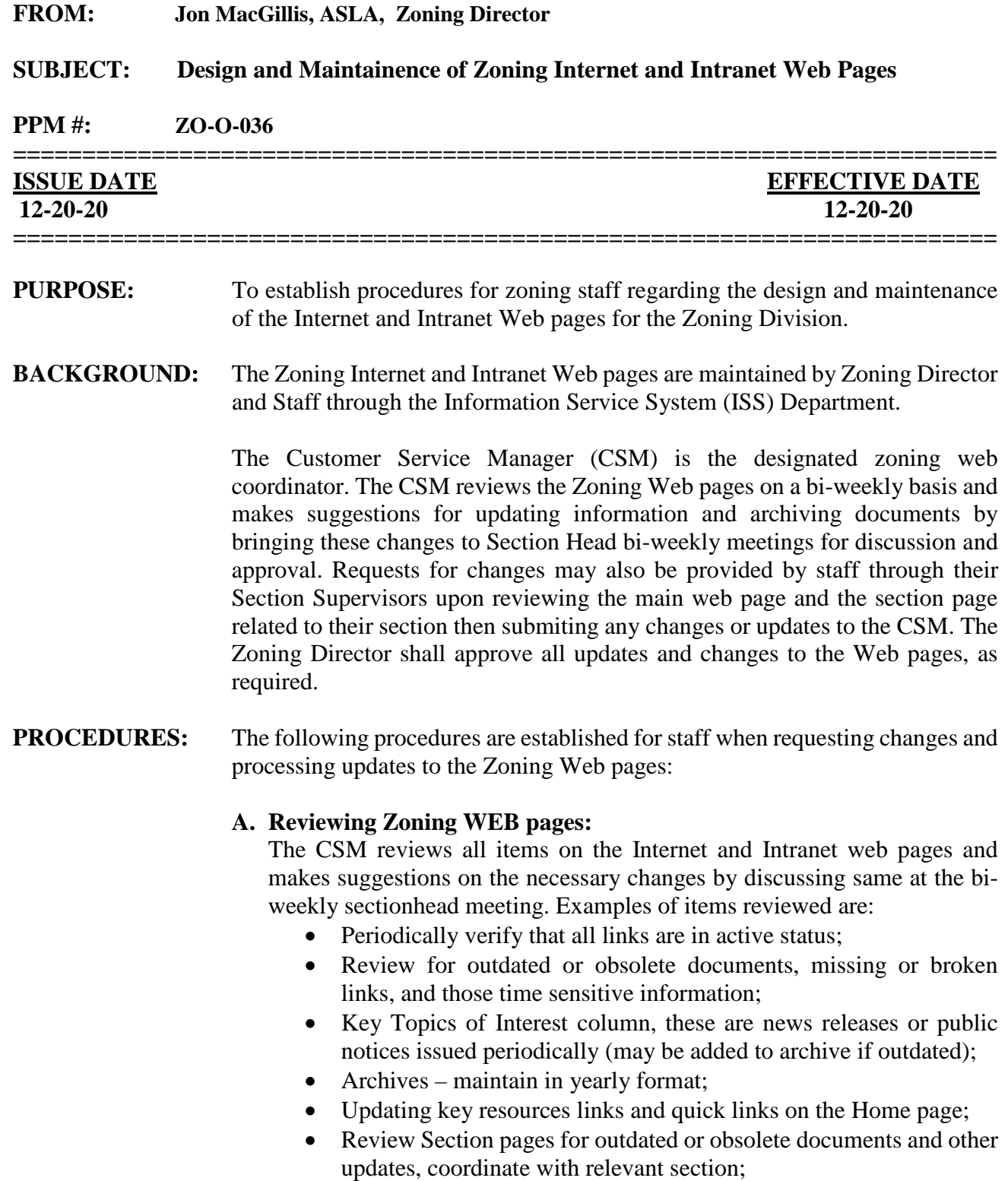

• Update PZB Meetings Calendar with important zoning hearings and meetings schedule;

• Zoning Frequently Asked Questions (FAQ), coordinate with PI section for updates on a yearly basis;

## **B. Coordinating with CSM on updates:**

- 1) All Zoning Web requests for updates to the Internet and Intranet pages shall be coordinated with the CSM by the Section Supervisors. If large files or multiple documents are being uploaded, refer to C.7. below.
- 2) Attach the PDF document to be added to the web in the email, include the URL link (if existing on web page already) and a snipit of the proposed location. Documents to be posted to the web must be ADA compliant (American with Disability Act (ADA)); use Adobe Pro to create PDF and ADA compliant the documents. Refer to instructions posted to the Intranet page, ADA and PDF Instructions, here: [https://pbcportal.pbcgov.org/PZB/ZonPDF/ADA%20and%20PDF%20](https://pbcportal.pbcgov.org/PZB/ZonPDF/ADA%20and%20PDF%20Instructions%20for%20Staff%20Reports.pdf) [Instructions%20for%20Staff%20Reports.pdf](https://pbcportal.pbcgov.org/PZB/ZonPDF/ADA%20and%20PDF%20Instructions%20for%20Staff%20Reports.pdf)
- 3) If a new Web page is requested, Section Supervisor will provide a mockup of the proposed page in MS Word or meet with the CSM to create a mockup of the proposed new webpage, look and content.
- 4) All new pages or major changes to the Zoning Web pages shall be approved by the Zoning Director prior to implementing.

## **C. Coordinating with ISS on updates:**

- 5) The CSM will verify that all documents to be posted to the web meets the ADA requirements. Refer to instructions in Section B.2 above.
- 6) The CSM will prepare via email the request to ISS for posting, which will indentify the exact web page, specific URL links, a brief description, specific instructions, snipit of the section being modified, location of document / files if not attached, as necessary.
- 7) If multiple documents or large files are being uploaded, then place the files or documents in this folder X:\WEB\Zoning and include this path in the email. Place documents in the existing folders on X:drive, if there is no appropriate existing folder a new folder may be created.
- 8) All documents must be in PDF format and all audio or visual files must be converted to MP4 format.
- 9) ISS-Web Services Team will process the request and coordinate any issues with the CSM, and send confirmation when complete.
- 10) The CSM will notify the initiating section to review the update and verify that all information and documents posted are correct. CSM will also verify and send email response verification to ISS.

JP.Maffelt

**Director**

**Supersession History:**

PPM ZO-O-036, Issued 1/22/08; PPM ZO-O-036, Revised 8/16/17; PPM ZO-O-036, Revised 12/20/20;

U:\Zoning\ADMIN\PPM's\Current PPM's\PPM ZO-O-036 Web Update Coordination with ISS.doc